## calcolo offerte anormalmente basse ai sensi dell'art.86 comma 1

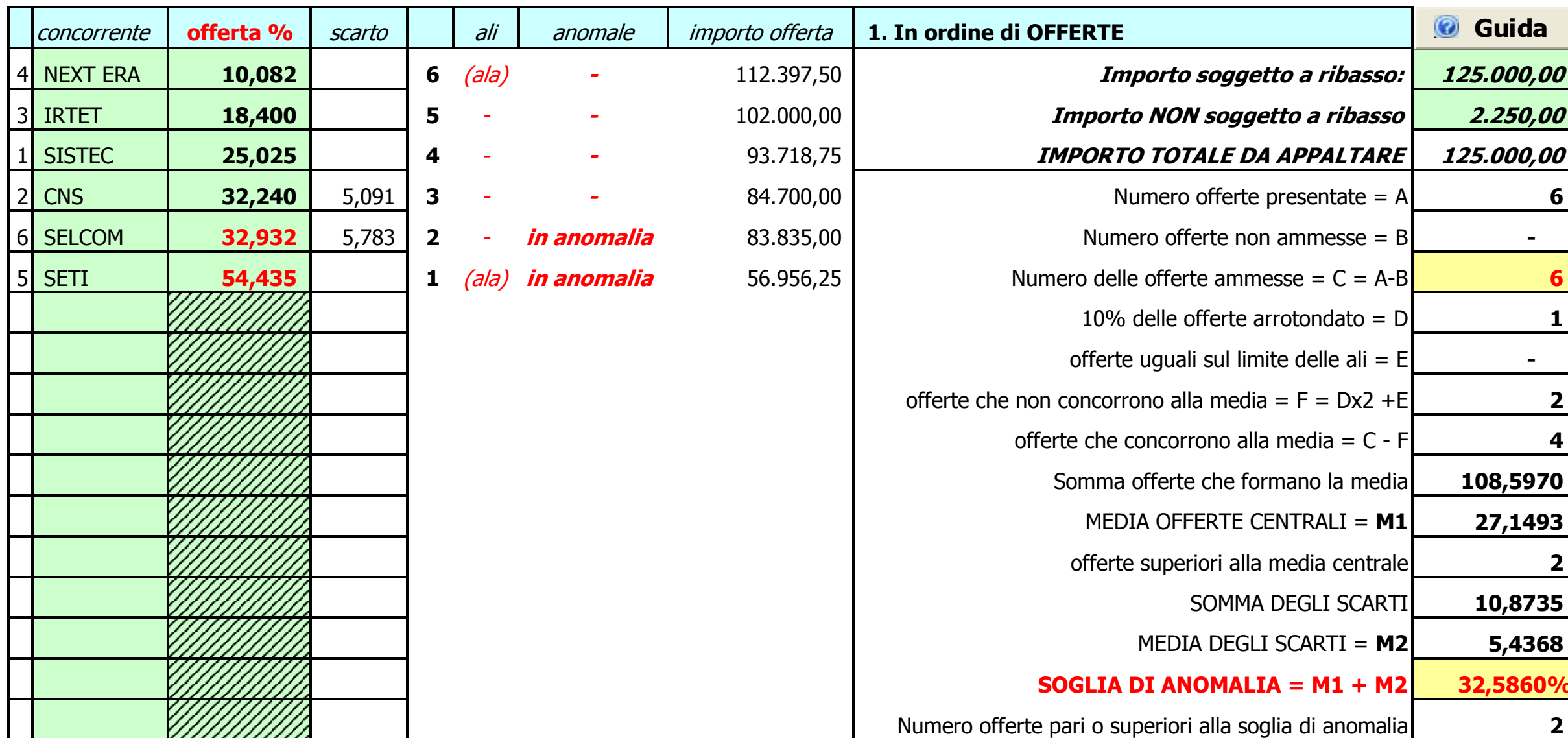

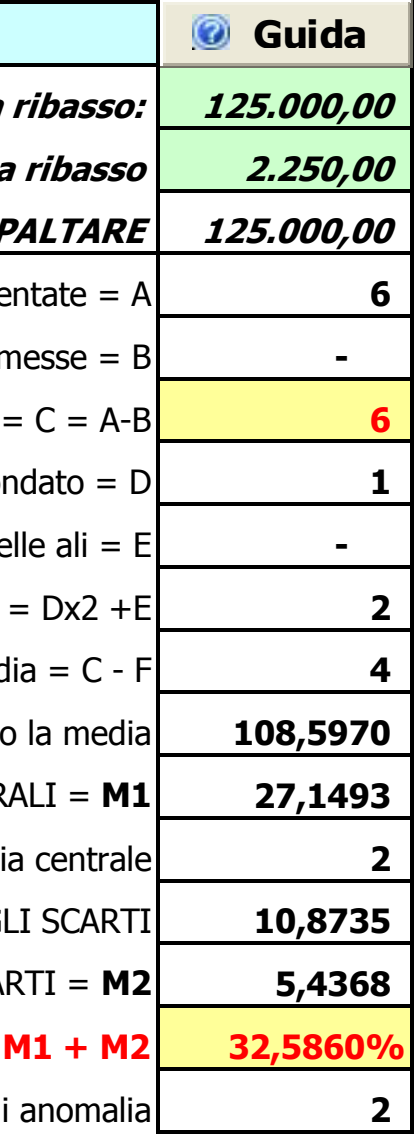